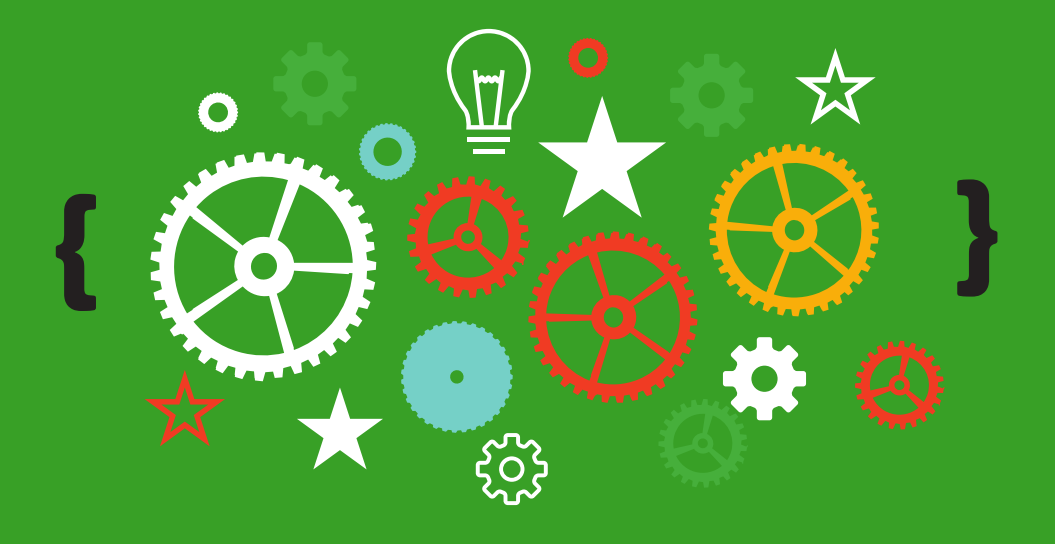

# ЗАДАЧИ ПЕРВОГО ТУРА

# ОЛИМПИАДЫ ПО СПОРТИВНОМУ ПРОГРАММИРОВАНИЮ «КУБОК ТАМТЭК»

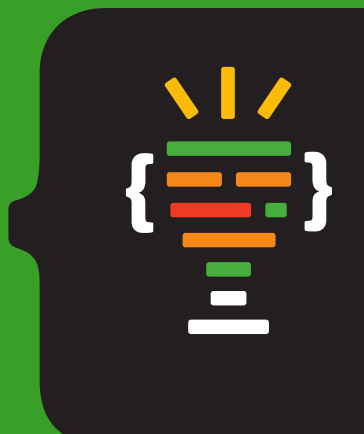

# Кубок Тамтэк

по спортивному программированию

2018

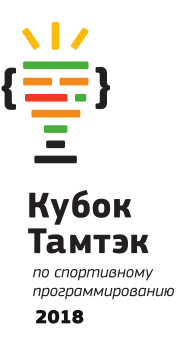

# ЗАДАЧА А. «ПЕРИМЕТР»

У математика Феди есть младший брат Коля. Коля недавно начал изучать геометрию, а это один из сложнейших школьных предметов. Федя хочет помочь Коле с темой «Периметр», которая не очень понятна Коле. Для этого Федя придумал такую игру — Федя берет 2 треугольника со сторонами A1, B1, C1 и A2, B2, C2, а Коля должен сложить 2 треугольника сторона к стороне так, чтобы периметр получившейся фигурь был минимален.

. Игра захватила Колю, но у Феди много дел и мало времени для проверки – правильно ли сложил новую фигуру Коли и он решил написать программу, которая определяет, правильно ли сложил фигуры Коля.

#### Входные данные

В первой строке через пробел входных данных записаны три натуральных числа A1, B1,  $C1-$  длины сторон первого треугольника.

Во второй строке через пробел входных данных записаны три натуральных числа А2,  $\overline{a}$  $B2. C2 -$  длины сторон второго треугольника.

# Выходные данные

Необходимо вывести одно число - минимальный периметр фигуры, который можно получить, приложив два исходных треугольника по одной стороне.

#### Примеры входных и выходных данных

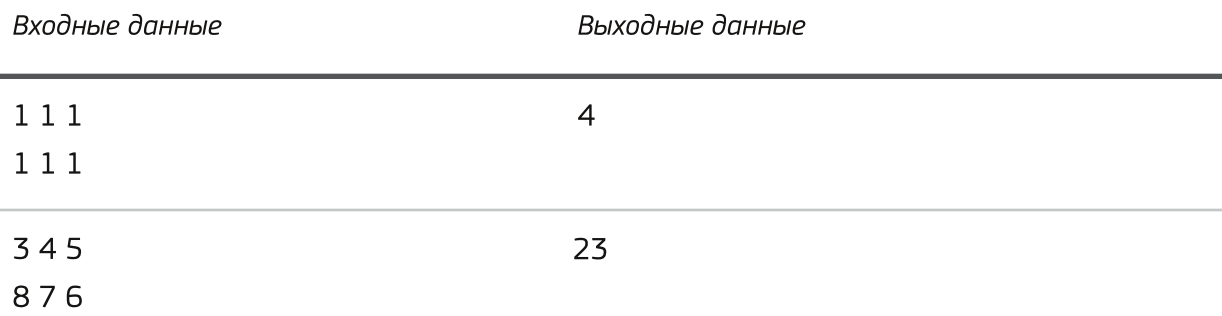

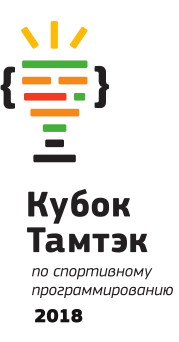

# ЗАДАЧА В. «ЛАБИРИНТ И ВАСЯ»

Петя живет в городе \*\*\*. Город представляет из себя прямоугольное поле N на M клеток. В каждой клетке находится либо здание, либо улица. За одну минуту человек может перейти из одной клетки с улицей в соседнюю с ней по стороне клетку с улицей.

Петя сейчас спешит из клетки A в клетку В на важную встречу, и он хочет дойти как можно быстрее. Но он встретил своего друга Васю в клетке A, и хочет провести с ним как можно больше времени. У Васи тоже есть дела, которые он не может бросить, и он должен двигаться по строго определенному маршруту. Поэтому Петя из всех кратчайших путей хочет выбрать такой, при котором его маршрут будет как можно дольше совпадать с маршрутом Васи. Помогите Пете с выбором наилучшего пути.

### Входные данные

В первой строке дается два числа — N и M, размеры города ( $1 \leq$  N, M  $\leq 10^{3}$ ) j

Во второй строке дается 4 числа — A<sub>x</sub>, A<sub>v</sub>, B<sub>x</sub>, B<sub>v</sub> (1 ≤ A<sub>x,</sub> B<sub>x</sub> ≤ N, 1 ≤ A<sub>v</sub>, B<sub>v</sub> ≤ M) координаты клетки А и клетки В.

В третьей строке находится описание маршрута Васи в виде строки из символов L, R, D, W. i-й символ говорит о том, в каком направлении будет двигаться Вася в i-ю минуту  $\alpha$  (если L  $-$  то влево, если R  $-$  вправо, если D  $-$  вниз, если U  $-$  вверх). Длина строки не превышает  $10^5$ . Гарантируется, что строка задает корректный путь из точки А. т. е. Вася ни в какой момент времени не покинет город и не будет находиться внутри клетки со зданием.

В последующих N строках находится описание города. В каждой строчке находится М  $\alpha$  символов — если на ј месте в і строке находится символ « » — это означает, что в клетке с координатами і, ј находится улица, если « $\#$ » — здание.

#### Выходные данные

Необходимо вывести описание наилучшего пути в том же формате, в котором вводится путь Васи.

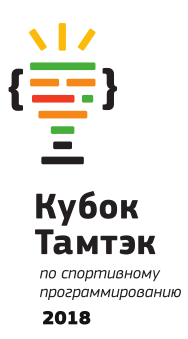

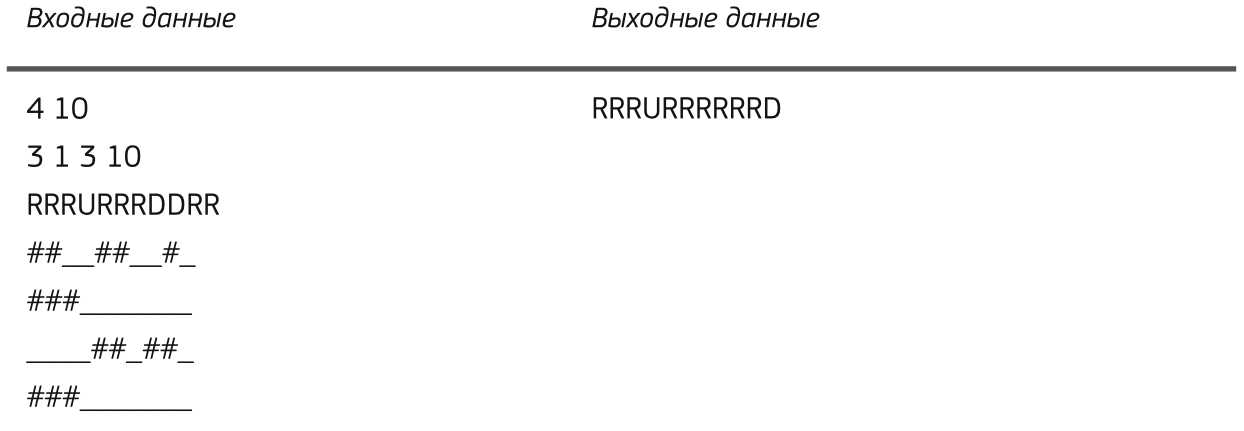

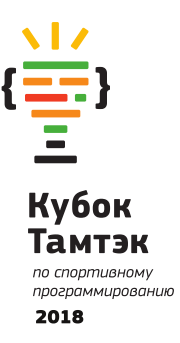

# ЗАДАЧА С. «ОПЯТЬ СКОБКИ…»

Слышали ли Вы что-то о скобочных последовательностях? А знаете, что они бывают правильными и неправильными?

Вот, например —  $()((i)$  является правильной скобочной последовательностью, потому что она может, например, встречаться в выражении (12+12):(7–(5–2)+14), а последовательности  $\,$  (() и ())( не являются правильными.

Заметим, что существует пять правильных скобочных последовательностей, состоящих ровно из шести скобок (по три скобки каждого типа — открывающих и закрывающих):  $((0)), ((00), ((0)0), (0(0), u(00))$  $\overline{a}$ 

А теперь представьте, что в правильную скобочную последовательность нужно добавить две скобки — открывающуюся и закрывающуюся. Так как эти скобки могут быть добавлены в разные места, то может получиться довольно много разных скобочных последовательностей.

Если в полученной последовательности добавленная открывающая скобка стоит в позиции i, а добавленная закрывающая — в позиции j, то два способа, соответствующие парам (i $_1$ , j $_1$ ) и (i $_2$ , j $_2$ ), считаются различными, если i $_1\neq$ і $_2$  или j $_1\neq$ j $_2$ j

Требуется написать программу, которая по заданной правильной скобочной последовательности определяет количество различных описанных выше способов добавления двух скобок.

# Входные данные

Входной файл состоит из одной непустой строки, содержащей ровно 2n символов: n открывающих и n закрывающих круглых скобок. Гарантируется, что эта строка является правильной скобочной последовательностью.

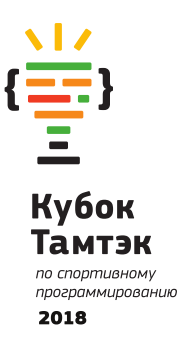

# Выходные данные

Выведите в выходной файл количество различных способов добавления в заданную последовательность двух скобок таким образом, чтобы получилась другая правильная скобочная последовательность.

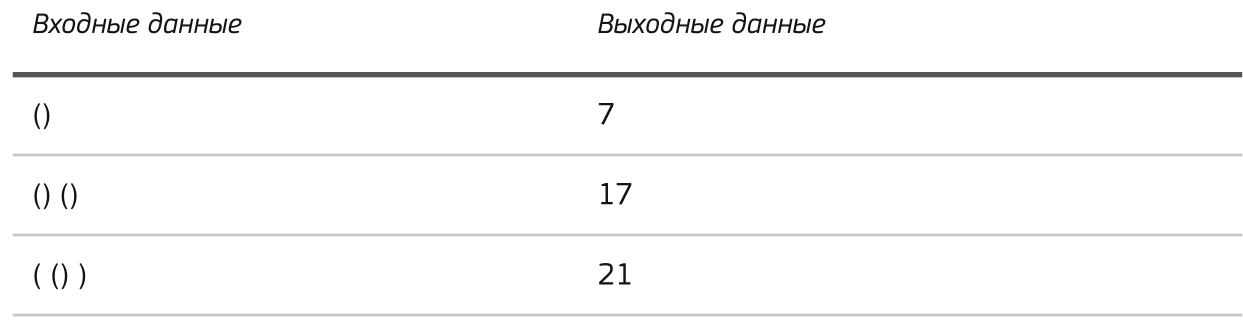

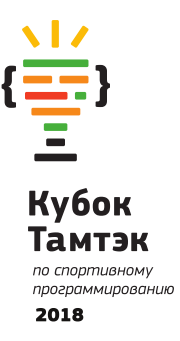

# ЗАДАЧА D. «ДОСУГ ШКОЛЬНИКОВ»

Совсем скоро закончится учебный год и учителя начальной школы уже планируют, как проведут свой отпуск, но перед этим учеников нужно сводить в парк развлечений чтобы дети закончили школу с хорошим настроением.

В игровой комнате расположено М игровых автоматов, а учеников в начальной школе  $\mathsf N$  (M  $\leq$  N). Поэтому необходимо составить расписание игры на автоматах таким образом, чтобы каждый из N учеников смог поиграть на каждом из автоматов, и при этом автобус, увозящий учеников из парка развлечений, смог бы отправиться в школу как можно раньше.

Время перемещения учеников между автоматами, а также между автобусом и павильоном с автоматами считается равным нулю. Каждый из учеников в любой момент времени может как играть на автомате, так и ждать своей очереди, например, гуляя по парку. Для каждого из М автоматов известно время игры на нём  $\mathsf{t}_{\mathsf{i}}$  ( $1\leq \mathsf{i}\leq \mathsf{M}$ ). Прервать начатую игру на автомате невозможно. Автобус привозит всех учеников в парк одновременно в нулевой момент времени.

Требуется написать программу, которая по заданным числам N, M и t<sub>i</sub> определяет оптимальное расписание игры на автоматах для каждого из учеников.

#### Входные данные

В первой строке входных данных содержатся два числа: N и M ( $1 \leq$  M  $\leq$  N  $\leq$  100). Вс второй строке заданы М целых чисел  $\mathsf{t}_\mathsf{i}$  ( $1\leq \mathsf{t}_\mathsf{i}\leq$ 100), каждое из которых задаёт время  $\alpha$ гры на i-м автомате ( $1\leq i\leq \sf M$ ). Числа в строке разделяются одиночными пробелами.

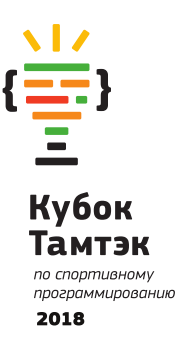

#### Выходные данные

В первой строке выходных данных необходимо вывести одно число — минимально возможное время отправления автобуса из парка аттракционов. Далее необходимо вывести N расписаний игр на автоматах, по одному для каждого из учеников. Каждое расписание описывается в  $(M + 1)$  строках, первая из которых — пустая, а далее следуют М строк, описывающих автоматы в порядке их посещения этим учеником. Посещение автомата описывается двумя целыми числами: номером автомата  $i$  ( $1 \le i \le M$ ) и временем начала игры ученика на этом автомате.

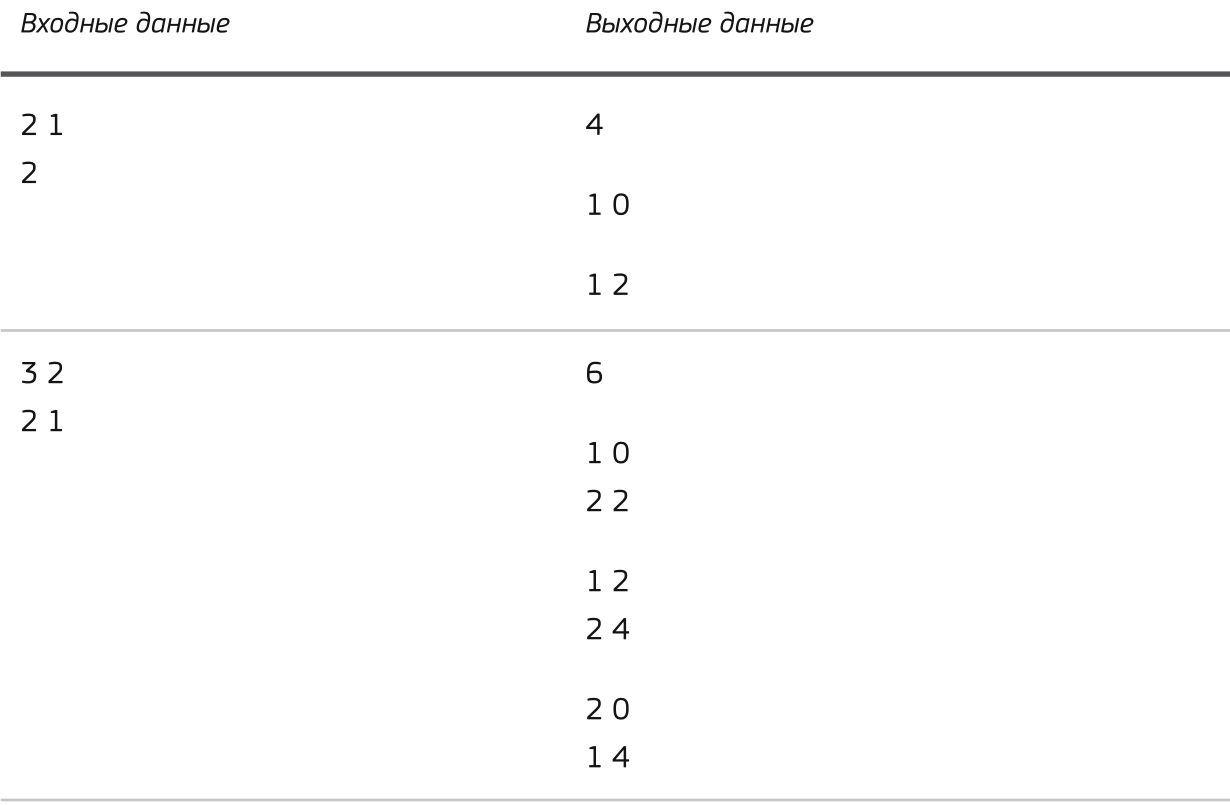

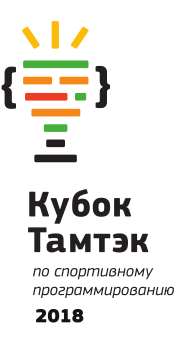

# ЗАДАЧА Е. «НЕКРАСИВЫЕ ЧИСЛА»

Мир арифметики, с которым ученики знакомятся с младших классов иногда просто завораживает, когда исследуешь числа и составляющие их цифры.

Например, если взять натуральное число и начать к нему прибавлять цифры, из которого образовано это число, то получаешь другое число, а некоторые числа, например число 20 невозможно получить из другого числа выполняя описанное выше действие. Назовем такие числа - некрасивыми.

Но подобные операции можно проводить и в двоичной системе координат. Например, двоичное число  $1110_\text{\tiny{2}}$  (в десятичной системе —  $14$ ) можно получить из числа  $1100_\text{\tiny{2}}$  (в десятичной системе — 12), прибавив к последнему сумму его цифр;

$$
1100_2 + 10_2 = 1110_2.
$$

Попробуем исследовать множество двоичных некрасивых чисел. Первые пять некрасивых чисел такие:  $1 = 1_2$ ,  $4 = 100_2$ ,  $6 = 110_2$ ,  $13 = 1101_2$ ,  $15 = 1111_2$ . Ну а дальше дело за Вами.

Требуется написать программу, которая определяет количество двоичных некрасивых чисел, не превосходящих заданного числа N.

#### Входные данные

В первой строке входного файла содержится число N, записанное в десятичной системе счисления  $(1 \le n \le 10^{18})$ . j

# Выходные данные

В единственной строке выходного файла должно содержаться единственное число количество двоичных некрасивых чисел, не превосходящих n.

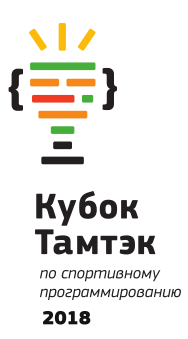

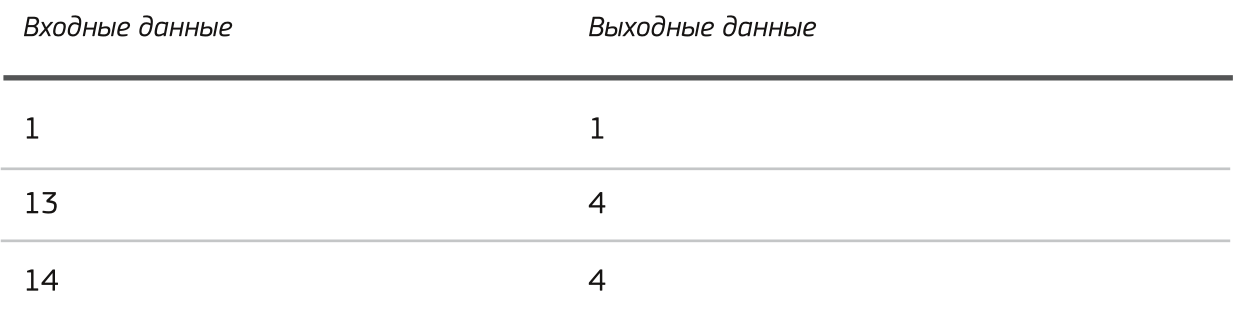

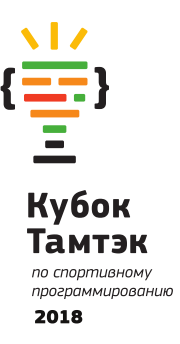

В одной демократической стране специальным распоряжением ввели ограничение на количество провайдеров; их всего N и каждый может иметь только один узел передачи информации. Некоторые из этих узлов соединены напрямую высокоскоростными каналами передачи информации, всего таких каналов - М.

**ЗАДАЧА F. «СТОП ФЕЙИ»**<br>
В одной демократической стране специальным распоряжением ввели ограничение на волю одиничение на<br>
волюй демократической стране специальным распоряжением ввели ограничение на<br>
молючество провайдер Президент этой страны нюхом учуял, что в сети стали появляться в больших количествах «Фейковые новости» и решил оградить своих подданных от нежелательной информации. Для этого было решено закупить К анализаторов фейков «Стопфейк», выбрать К различных провайдеров и установить на их оборудовании «Стопфейк». Необходимо осуществить выбор провайдеров так, чтобы анализаторы контролировали все каналы передачи информации: для каждого канала хотя бы один анализатор должен быть установлен на узел провайдера, где начинается или заканчивается этот канал.

Напишите программу, которая проверяет, существует ли требуемое расположение анализаторов «Стопфейк», и в случае положительного ответа находит это расположение.

# Входные данные

В первой строке входных данных записаны три натуральных числа — N, M и K  $(K \le N \le 2000, 1 \le M \le 10^5, 1 \le K \le 40)$ . Далее следуют М строк, каждая из которых описывает один канал. Канал задаётся двумя целыми числами — порядковыми номерами узлов, которые он соединяет. Узлы пронумерованы от 1 до N. Гарантируется, что к любому узлу подведён хотя бы один канал и между любыми двумя узлами проложено не более одного канала. Числа в каждой строке разделены пробелами.

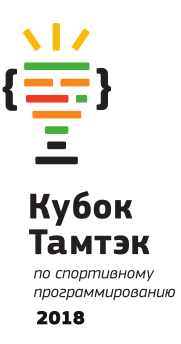

#### Выходные данные

В первую строку выходных данных выведите слово «Yes», если требуемое расположение анализаторов существует, в противном случае — слово «No». В случае положительного ответа выведите во вторую строку выходных данных К различных целых чисел в порядке возрастания - номера узлов, на которых необходимо установить анализаторы. Если существует несколько подходящих расположений датчиков, выведите любое из них. Разделяйте числа во второй строке пробелами.

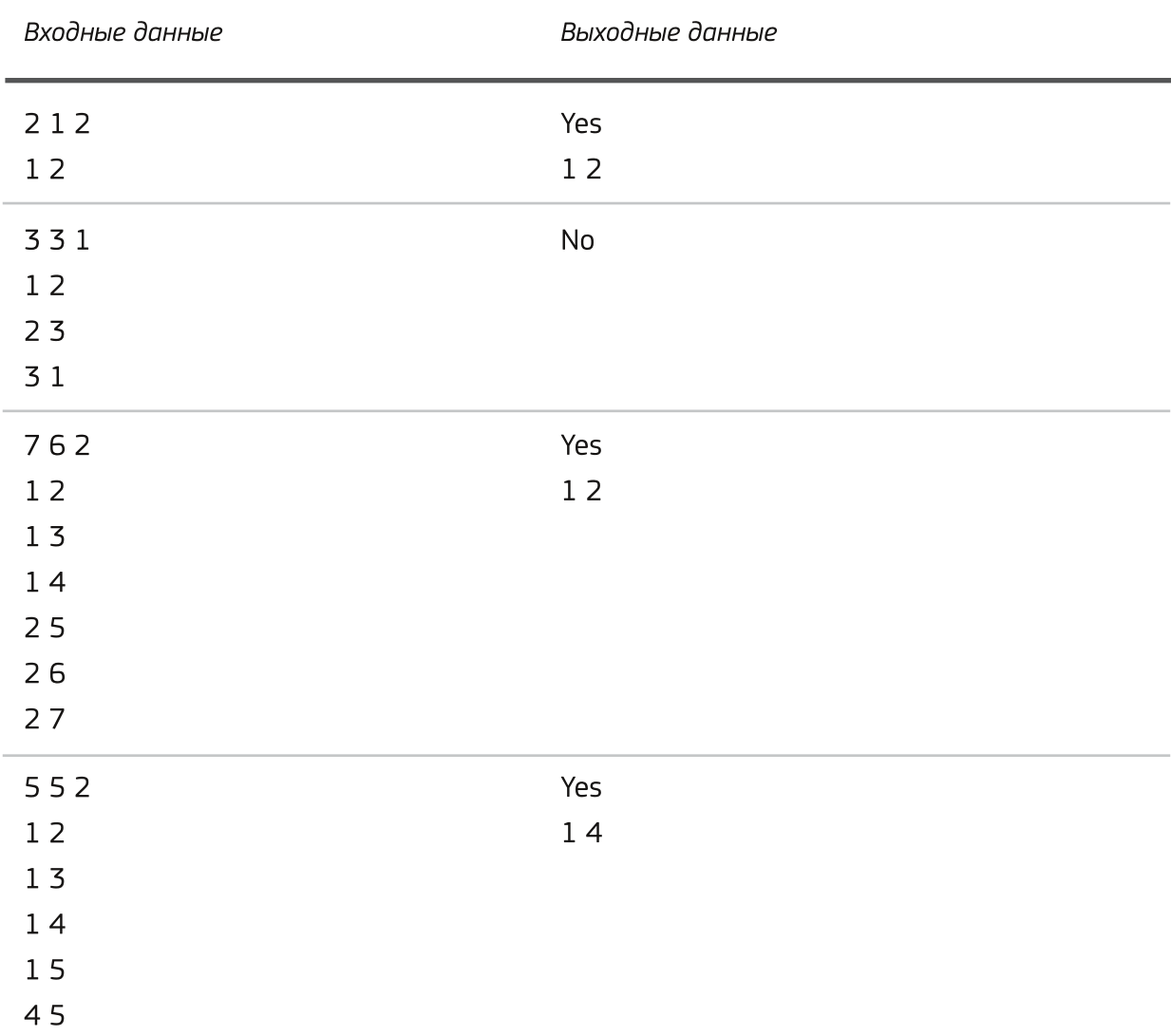

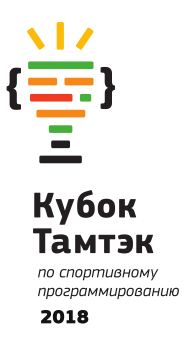

# Комментарии

Решения, корректно работающие при N,  $M \leq 100$  и K  $\leq 10$ , будут оцениваться из 60 баллов.

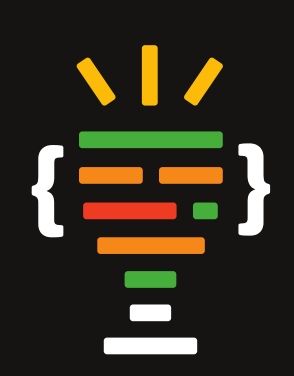

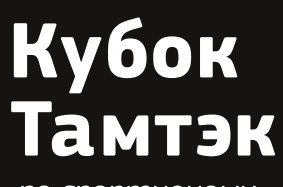

по спортивному<br>программированию